# J15 DDE PPTN Application/Reactivation

## DDE for HHH/Part A Customer – PPTN for Part B Customers

DDE PPTN Application/Reactivation is an online computer inquiry system that provides fast and immediate access to claims processing and beneficiary eligibility information for Medicare providers. Each user must have an individual DDE or PPTN User ID. You must include an individual's name with each user ID requested. For security reason, you should NOT share your DDE or PPTN User ID. One ID can access multiple provider numbers.

| Form Field Name                                   | Instructions for Field Completion                                                                                                    |  |  |  |  |
|---------------------------------------------------|----------------------------------------------------------------------------------------------------|--|--|--|--|
| Line of Business<br>Information                   | Indicate the line of business and state for which you will be transmitting.                                                                                                    |  |  |  |  |
| Submitter ID                                      | Optional: The submitter ID is used by the submitter to communicate with CGS electronically. For new applicants this field should be left blank. CGS will assign this ID if one has been requested by completing an EDI Application form.                                                                                                    |  |  |  |  |
| Date                                              | Please enter the date the application is completed.                                                                                                    |  |  |  |  |
| Entity Name                                       | Enter the name of the entity (provider, corporate office, vendor, billing service or clearinghouse) that will communicate electronically with CGS.                                                                                                    |  |  |  |  |
| Type of Entity                                    | Check the appropriate box.                                                                                                    |  |  |  |  |
| EDI Contact Person                                | The name of the submitter's primary EDI contact. This is the person CGS will contact if there are questions regarding the application or future questions about their communications.                                                                                                    |  |  |  |  |
| Phone                                             | The area code and phone number of the Contact Person listed.                                                                                                    |  |  |  |  |
| FAX                                               | The FAX number for the Contact Person listed.                                                                                                    |  |  |  |  |
| Address                                           | The mailing address of the submitter.                                                                                                    |  |  |  |  |
| City, State, Zip                                  | The city, state and zip code of the submitter.                                                                                                    |  |  |  |  |
| Email Address                                     | The e-mail address of the contact person listed. Note: This will be the primary method of communication.                                                                                                    |  |  |  |  |
| Provider Name,<br>Provider Number,<br>NPI         | List each group practice/provider for which DDE PPTN Application/Reactivation access is being requested. Spreadsheets are no longer accepted. CGS allows 4 PTAN/NPI combinations per form for accurate processing.                                                                                                    |  |  |  |  |
| First Name, MI, Last<br>Name, Existing ID/<br>PIN | Please list the name(s) of the person(s) responsible for the DDE or PPTN ID(s) assigned by CGS. Full name including middle initial is required before a DDE or PPTN ID can be assigned. Each person accessing DDE PPTN Application/<br>Reactivation must have his or her own unique ID. If the individual was previously assigned an ID, please include that ID in the Existing ID field. NOTE: We cannot accept a "generic" name for a DDE/PPTN ID. |  |  |  |  |

**Important Note:** As part of our security recertification process, providers are required to certify user access annually. If this recertification information is not verified and returned, access will be terminated.

### Please contact the J15 CGS Help Desk for EDI Support at the appropriate number listed below:

- Ohio/Kentucky Part B: 1.866.276.9558, Option 2
- Ohio/Kentucky Part A: 1.866.590.6703, Option 2
- Home Health/Hospice: 1.877.299.4500, Option 2

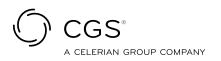

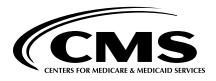

# **J15 DDE PPTN Application/Reactivation**

| Line of Business Information:                                                                                                    | OH Part A OH P                                                                   | art B KY Part A KY                                               | Part B HHH                                | Da                        | ite:                      |  |
|----------------------------------------------------------------------------------------------------|----------------------------------------------------------------------------------|------------------------------------------------------------------|-------------------------------------------|---------------------------|---------------------------|--|
|                                                                                                    | Add RACF ID or Existing ID Remove RACF ID from Medicare                          |                                                                  |                                           | PTANs                     |                           |  |
| Action Requested:                                                                                                    |                                                                                  |                                                                  |                                           | activate Existing RACF ID |                           |  |
| Entity Name:                                                                                                    |                                                                                  |                                                                  |                                           |                           |                           |  |
|                                                                                                    |                                                                                  |                                                                  |                                           |                           |                           |  |
| Type of Entity:                                                                                                    | Individual Provider                                                              | Corporate Office                                                 | Vendor                                    | Billing Service           | Clearinghouse             |  |
| EDI Contact Person:                                                                                                    |                                                                                  |                                                                  |                                           |                           |                           |  |
| Phone:                                                                                                    | Fax:                                                                             |                                                                  |                                           |                           |                           |  |
| Is the User located outside of the                                                                                                    | • United States?                                                                 | No Yes (If yes,                                                  | you must attach a                         | copy of your netwo        | rk connectivity diagram.) |  |
| Address:                                                                                                    |                                                                                  |                                                                  |                                           |                           |                           |  |
| Audress.                                                                                                    |                                                                                  |                                                                  |                                           |                           |                           |  |
| City:                                                                                                    |                                                                                  |                                                                  | State:                                    |                           | Zip:                      |  |
| E-mail Address (Note: E-mail is rec                                                                                                    |                                                                                  |                                                                  |                                           |                           |                           |  |
| Group Practice/Provider Name                                                                                                    |                                                                                  | Group Pro                                                        | ovider Number                             | Gro                       | oup NPI                   |  |
| listisdividuale convision accore belavy (f                                                                                                    | ul sono including middle i                                                       |                                                                  |                                           |                           |                           |  |
| List individuals requiring access below (fu<br><b>NOTE:</b> We cannot accept a "generic" nan<br>assigned a DDE or PPTN User ID and tha<br>or PPTN User ID. Any changes related to<br>the Provider Contact Center and choosing | ne for DDE or PPTN User<br>at person(s) will be respon<br>assigned DDE or PPTN U | IDs. The person(s) whose nan sible for all activities in the sys | ne is given will be<br>tem under that DDE | ing                       |                           |  |
| First Name                                                                                                    | МІ                                                                               | Last Name                                                        |                                           |                           | Existing ID               |  |
|                                                                                                    |                                                                                  |                                                                  |                                           |                           |                           |  |
|                                                                                                    |                                                                                  |                                                                  |                                           |                           |                           |  |
|                                                                                                    |                                                                                  |                                                                  |                                           |                           |                           |  |
|                                                                                                    |                                                                                  |                                                                  |                                           |                           |                           |  |
| By signing below I certify I am the design                                                                                                    | ated DDE Contact person                                                          | for this practice/facility or billin                             | g service. I acknowle                     | dge                       |                           |  |
| there is an EDI enrollment agreement on                                                                                                    | file. I entrust the provider                                                     | o abide by the laws, regulatior                                  | ns and the program                        | -9-                       |                           |  |
| instructions set by the Centers of Medicar<br>with CGS Administrators TLC on my beh                                                                                                    |                                                                                  | e the above entities to commu                                    | inicate electronically                    |                           |                           |  |

#### Signature:

### FAX completed form (for faster service) to:

- 1.615.664.5945 Ohio Part A
- 1.615.664.5927 Ohio Part B
- 1.615.664.5943 Kentucky Part A
- 1.615.664.5947 Home Health & Hospice
- 1.615.664.5917 Kentucky Part B

#### Or mail completed form to:

J15 — Part B Correspondence CGS PO Box 20018 Nashville, TN 37202

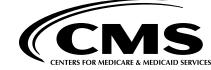

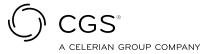

Revised June 24, 2021. © 2021 Copyright, CGS Administrators, LLC.